# **Package pw.mac**

# **About pw.mac**

Copyright (C) 2008-2011 by Richard Hennessy

### **Introduction:**

This package is for working with piecewise functions symbolically and is written and maintained by Richard Hennessy. This package requires Maxima 5.20.1 or later (at least that was true the last time I checked). The current version of Maxima is 5.25.1 and this package works on this version. Older versions may not work as it is my goal to make<br>pw.mac work with the current release of Maxima on share/contrib directory. For your information here is a list of user functions defined in this package in no particular order.

pw(), piecewise(), pwint(), iif(), pwsimp(), pwdefint(), deltaint(), defdeltaint(), maxmin2abs(), max2abs(), if2sum(), iif2sum(), sum2iif(), min2abs(), between2if(), between2iif(), between2iif(), agnum2lif(), agnum2lif(),

The new functions are unitpulse2between(), between2unitpulse(), unitpulse2unitstep(), ifthen2iif(), ifthen2if(), max2iif(), max2iif(), maxmin2iif(). Using ifthen2iif() allows programming constructs to be handled algebraically, sometimes.

convertall2unitstep() has been removed. Functions gen\_pwdeltas(), pwdelta() and diff\_pwdelta() have been changed to gen\_deltas(), delta() and diff\_delta().

Pwint() can now express integrals of unit\_pulse() in terms of unit\_pulse().

There are some global flags that affect output as well. use\_between (default is 'false, can be true, applies to the pw() function), coeff\_action (default is 'none, can be 'factor,<br>'ratsimp, 'expand and others, applies to t be false, applies to pwsimp()).

#### **Function pw(), piecewise()**

Or,

Syntax: Function pw(L, x, [options]) or piecewise(L, x, [options]), assumes L is a list and x is the independent variable (x can be an expression like x+y which can be useful).<br>The list L should have one of the following f

[[number1a, number1b, expr1], [number2a, number2b, expr2], ..., [numberna, numbernb, exprn]] with some exceptions detailed below.

The numbers define the domains of the corresponding expressions, outside these domains the function returns 0. The function pw(L, x,[options]) expresses a piecewise<br>function in terms of the signum(), delta(), diff\_delta() which are open on either the left or right and closed on the other side or closed where all the intervals are closed. The 'halfopen option causes the function to behave differently<br>but only at the endpoints. If 'halfopen i list for pw([number1, expr1, number2, expr2, number3],x) number2 is less than number1 or number3 is less than number2 then the output is zero. **IMPORTANT:** This is a<br>change from versions of pw.mac prior to version 5.05. Fo

If in the list L you see the following form [....numbern, exprn, numbern+1...] where numbern and numbern+1 are equal then exprn\*unit\_spike() is inserted in the output. If in<br>the list you see the following form [....numbern

(%i1) piecewise([minf,2,2,-5,inf],x,'array);

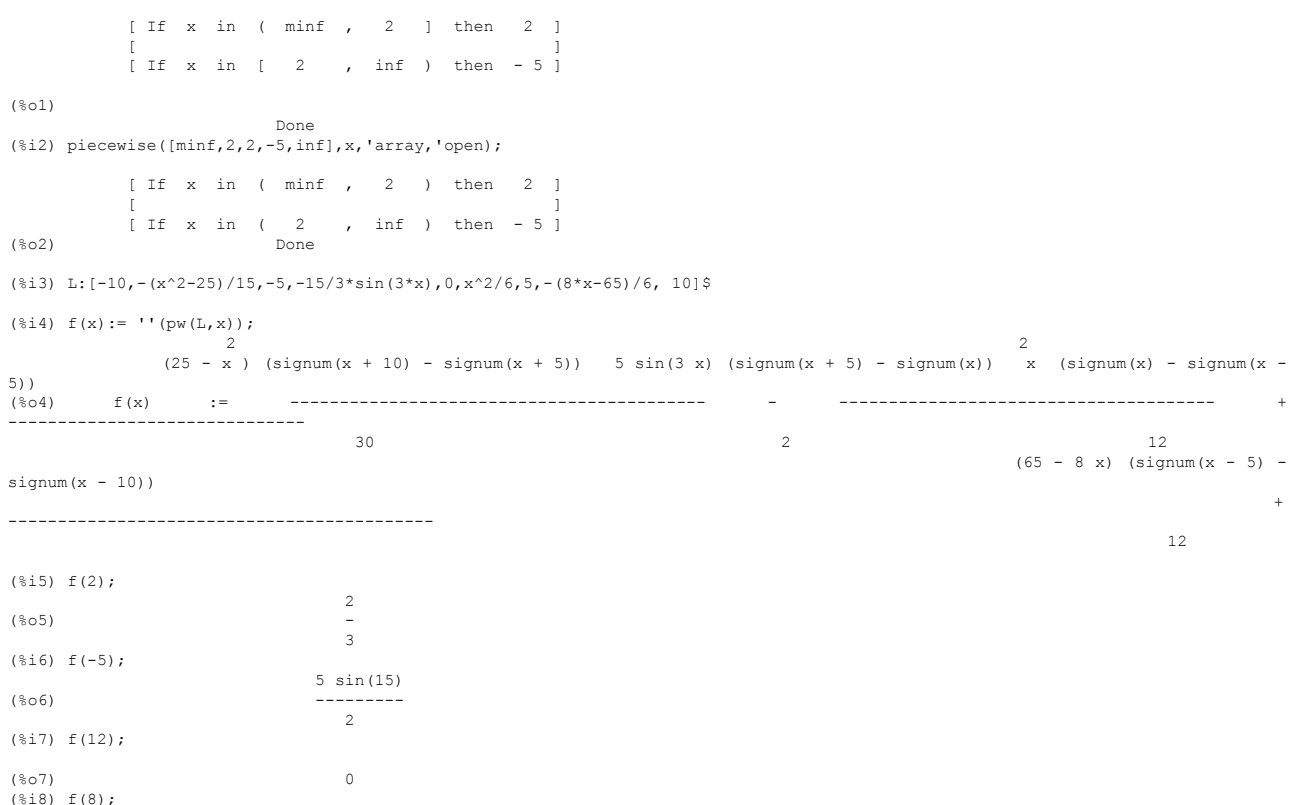

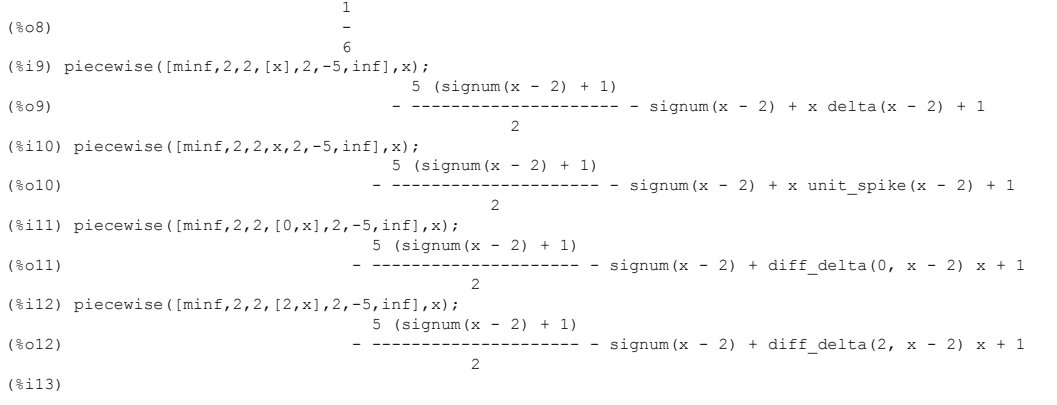

## **Function pwsimp()**

Syntax: Function pwsimp(e, x, [options]).

Pwsimp(e, x, options) assumes e is a piecewise expression and x is the independent variable. If options is 'list then the return value is the list L that would create the function if passed to pw(). If 'array is used in the options for pwsimp() then the return value is "done" and an easy to understand matrix like format of the function is displayed for the user.<br>If neither is present then the result is

then the list returned will have the following syntax<br>
floptions contains 'halfopen, 'closed, 'closed, 'closed or 'open AND no 'array or 'list is specified then the result will as if the option was ommitted. These commands

(%i1) pwsimp(prod( $(1+x*unit step(x-i)),i,0,6$ ),x,'array);

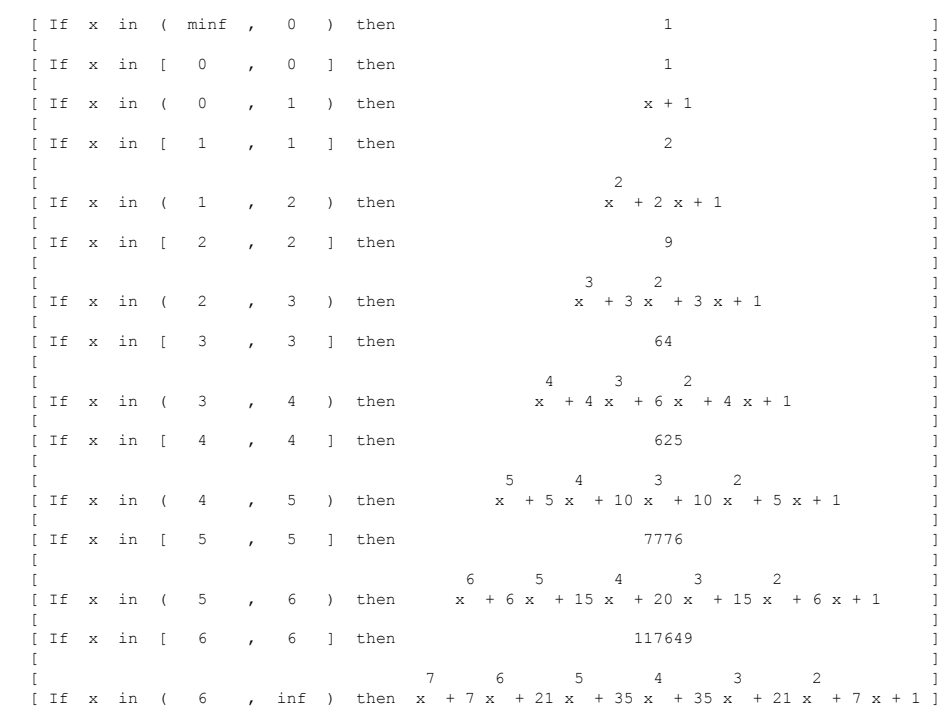

Done

[ - 9 x - 9 ] [ If x in ( minf , 7 > then ------------ ] [ 2 ] [ 9 a x - 9 a ] [ ]

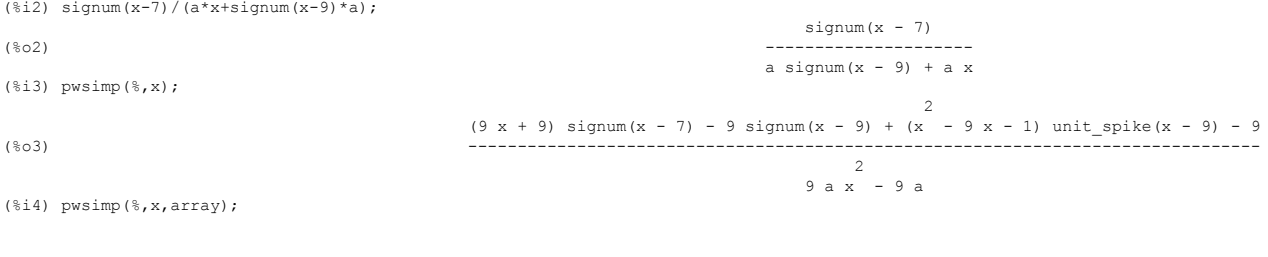

2 of 4 03/02/2018 07:57 AM

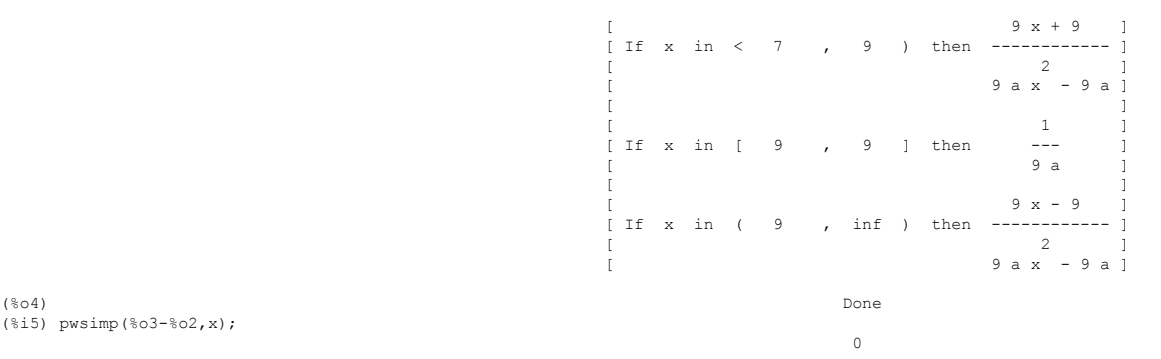

(%i5) pwsimp(%o3-%o2,x); **Functions delta(), diff\_delta()**

 $(0.213)$  painted (delta), and  $(0.213)$ 

Syntax: Function delta(e), diff\_delta(n,e).

 $delta(e)$  and diff  $delta(n, e)$  returns zero when e # 0 and undefined otherwise. The delta functions are similar to the Dirac delta function and can be integrated to produce a discontinuity in the result (indefinite). diff\_delta(n, x) is the nth derivative of<br>delta(x) and has some usefulness. It behave

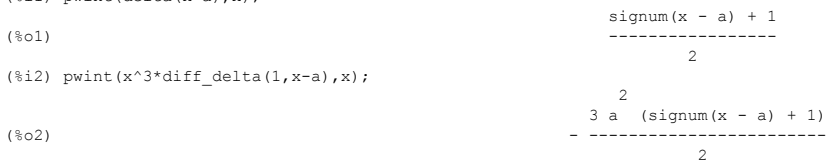

# **Function pwint()**

Syntax pwint(expr, x) pwint(expr,x,a,b)

This function can do indefinite integrals of many piecewise functions. This function works well with symbolic expressions and can handle delta(), diff\_delta(), between(), iif()<br>and unit\_pulse(). If the limits of integratio answer is not always right. Consider pwint( $1/(x+a)$ , $x,-2^*a,2^*a$ ), in this case the answer would not yield the definite integral because of the infinity at  $x = -a$ .

### **Function between()**

Syntax between(x, a, b, interval\_type)

This function returns 1 if x is between a and b and zero otherwise. If a >= b then between() always returns 0. If x = a or x = b then this function by default returns 1/2 depending<br>on interval\_type = 'rolosed then between(

# **Function iif()**

Syntax iif(<cond>, a, b)

This function returns a or b depending on the truth of <cond>. If <cond> is true iif() returns a else iif() returns b. <cond> can be any inequality or equal() or notequal(). And, or, not and if then are not permitted.

### **Function deltaint()**

Syntax deltaint(expr, x), defdeltaint(expr,x,a,b)

This function can do integrals of piecewise functions. This function expects a piecewise expression given in terms of the signum(), between(), charfun2(), iif(), %if() or<br>unit\_step() functions and expresses the result in t

**Function unit\_spike()**<br>Syntax unit\_spike(e). The unit\_spike function returns the value 1 if e = 0 and 0 if e # 0.,

**Function unit\_pulse()** Syntax unit\_pulse(e). The unit\_pulse function returns the value 1 if e > 0 and e < 1 and ½ if e = 0 or e = 1, 0 otherwise.

#### **Conversion functions**

Syntax maxmin2abs(e), max2abs(e), if2sum(e), iif2sum(e), sum2iif(e), min2abs(e),between2if(e), between2iif(e), ff2signum(e), if2signum(e), signum2iif(e), signum2iif(e), signum2iif(e), iif2sum(e), signum2iif(e), iif2sum(e),

This set of functions converts expressions containing max(), min(), unit\_step(), unit\_spike(), abs(), abs(), signum(), iif(), between() or %if() to another form. Max2abs and min2abs are based on Barton Willis' code in abs\_integrate.mac and are used with his permission. Abs2signum() also is based partly on Barton Willis' abs\_to\_signum()<br>function in abs\_integrate.mac but is a little more cap

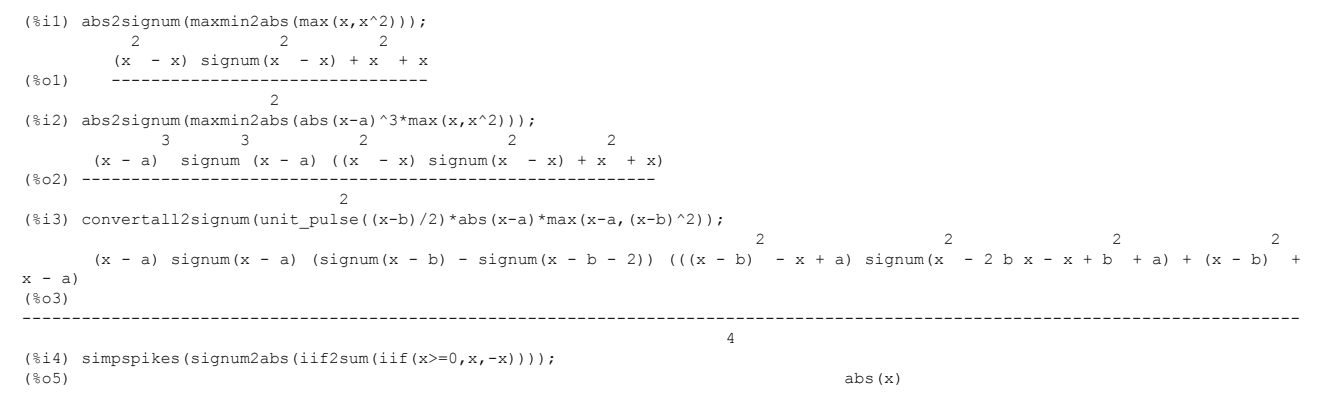

## **Functions periodic() and intperiodic()**

Syntax periodic(expr, x, a, b), intperiodic(expr, x, a, b),

Periodic takes a function defined on an interval [a,b] and extends it by periodic extension to all x so that f(x) = periodic(f(x), x, a, b) when x>=a and x<=b and outside this range<br>the function repeats its behavior with

periodic(f(x), x, a, b) = f((b-a)\*((x-a)/(b-a)-floor((x-a)/(b-a)))+a)

intperiodic(expr, x, a, b) is equivalent to integrate(periodic(expr, x, a, b),x).

**Function bffind\_root()** Syntax bffind\_root(expr, funlist x, lowguess, highguess, digits)

bffind\_root() can find the roots of functions defined piecewise or non-piecewise and can produce an answer to arbitrary precision depending on the values of digits. The answer will be expressed as a big float. This function uses the Falsi search method and requires two numbers to start the search. One number must cause the expression to<br>be positive and the other must cause the expression following.

```
(%i1) f(x):=''(pw([minf, 2, 2, -5, inf], x));
               5 (signum(x - 2) + 1)
(%o1) f(x) := - --------------------- - signum(x - 2) + 1
                      \overline{2}(%i2) bffind_root(f(x), [], x, 7, 1, 30);
(*o2) 2.0b0
(%i3) f(%); /* in this case a boundary point was found where the function changes sign */
                          3
(*03) -
2
(%i4) g(x):=''(pw([minf,-x^2+4,0,x^2-3,inf],x));
                                           2 2
(x - 3) (signum(x) + 1) (4 - x ) (1 - signum(x))
(%o4) g(x) := ------------------------ + ------------------------
2 2
(%i5) bffind root(g(x), [], x, 1,3,25); /* in this case a root is found */
(%o5) 1.732050807568877293527446b0
(\frac{16}{6}) g(\frac{16}{6});
                                                    (%o6) 5.551115123125783b-17
```
In the first case the function returned the boundary point where the function changes sign, but the value of the function is not zero at this point. In the second case the function<br>returned a root of the piecewise function

## **Functions simpsignumargs(expr, x), simpunitstep(expr, x), simpsignum(expr), negunitstep(expr), pullinif(expr) and pulliniif(expr).**

These functions try to change the form of the expression that has unit\_step(), iif(), %if() or signum() functions in it. They are used internally by pw.mac but can be called by<br>users. Simpsignumargs(expr,x) tries to change

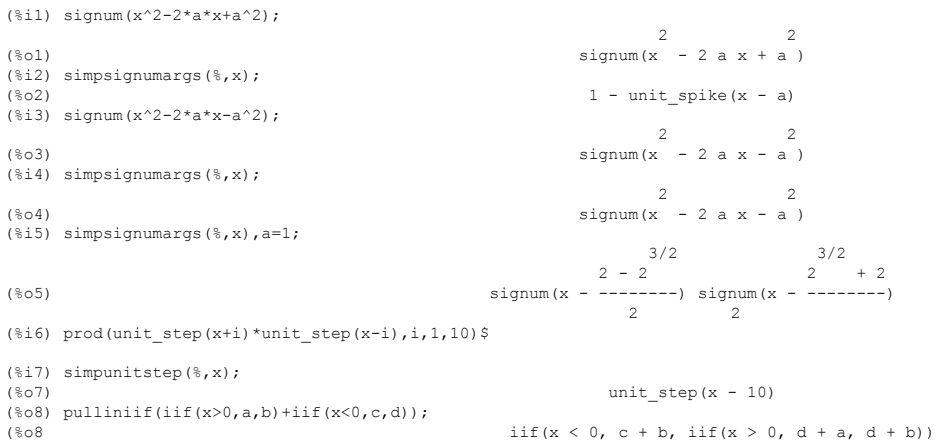

(%i1) pwlimit(signum(x^9-c),x,inf);

F**unctions pwlimit(expr, x, minf), pwlimit(expr, x, inf).**<br>These functions try to compute the limit at + or - infinity of an expression involving signum(). Only 'inf and 'minf are allowed in the third argument. With a l

 $(801)$ (%i2)  $simp\_given(pwlimit(x^2*(sigma(a*x^9-c)-sigma(a*x^3-b)),x,inf),notequal(a,0));$  $(802)$  0 (%i3) pwlimit((signum(a\*x^9-c)-signum(a\*x^3-b)),x,inf); (%o3) unit\_spike(a) signum(b) - unit\_spike(a) signum(c)

EOF